## **Continuation based C** LLVM/clang 3.5

徳 森 海 斗 *†* 河 野 真 治 *†* Data Segment, Code Segment  $\Gamma$  $$\rm C$$   $$\rm C\,bC$$  , LLVM/clang-3.5  $$\rm C\,bC$$  $,$  LLVM/clang-3.5

## **The implementation of Continuation based C Compiler on LLVM/clang 3.5**

## Kaito Tokumori*†* and Shinji Kono*†*

We suggest a programming paradigm which use data segments and code segments. We develop CbC which is a lower language of C and uses that programming paradigm. In this study, we implement CbC compiler on LLVM/clang and introduce implemented Continuation based C Compiler on LLVM/clang-3.5.

 $1.$  $\,$ ,  $\,$ ,  $\,$ ,  $\,$ ,  $\,$ ,  $\,$ ,  $\,$ ,  $\,$ ,  $\,$ ,  $\,$ ,  $\,$ ,  $\,$ ,  $\,$ ,  $\,$ ,  $\,$ ,  $\,$ ,  $\,$ ,  $\,$ ,  $\,$ ,  $\,$ ,  $\,$ ,  $\,$ ,  $\,$ ,  $\,$ ,  $\,$ ,  $\,$ ,  $\,$ ,  $\,$ ,  $\,$ ,  $\,$ ,  $\,$ ,  $\,$ ,  $\,$ ,  $\,$ ,  $\,$ ,  $\,$ ,  $\,$ , 案している. この手法を用いてプログラミングを行う Continuation based C (CbC)  $\,$ ,  $\,$  C . CbC  $_{\rm goto}$ Tail Call Elimination . CbC code segment  $\overline{\phantom{a}}$ OpenCL, CUDA, Cerium  $\mathcal{N}_{\mathcal{N}}$  , we are the set of the set of the set of the set of the set of the set of the set of the set of the set of the set of the set of the set of the set of the set of the set of the set of the set of the set of CbC Micro-C GCC GCC GCC CbC 、 UNIX  $\rm GCC$ , Mac OS X  $\hfill$  Mavericks GCC LLVM/clang になり, 環境が変わりつつあることがわかる. このよ  $, LLVM/clang$  CbC  $LLVM/clang$  CbC **2. Continuation based C (CbC)** コールが取り除かれる.  $code$  segment  $\hspace{1cm}$  C れを表している. goto code segment code eamer code egme code segment C

CbC  $\qquad$  C  $\qquad$  code segment , code segment  $\qquad \qquad$  $\begin{array}{ccccccc} \cdot & \cdot & \cdot & \cdot & \cdot \end{array}$ 

イルできるのが良いという考えが生じた. 本研究では

 $\begin{array}{ll} \text{\color{red}c} \text{\color{red}c} \text{\color{red$ goto code segment <u>can goto</u> in the goto control of the goto control of the goto control of the goto control of the goto control of the goto control of the goto control of the goto control of the goto control of the goto control of the goto 1 code segment

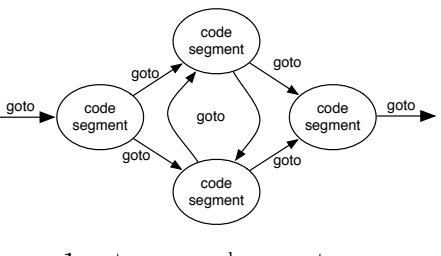

**1** goto code segment

code segment  $\rm C \qquad \qquad ,$ 

<sup>†&</sup>lt;br>University of the Ryukyu

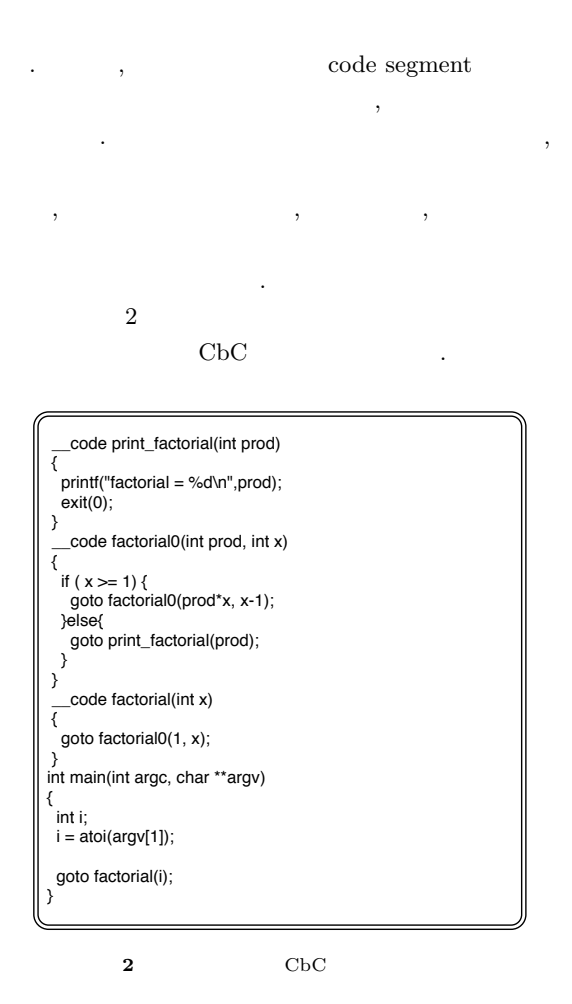

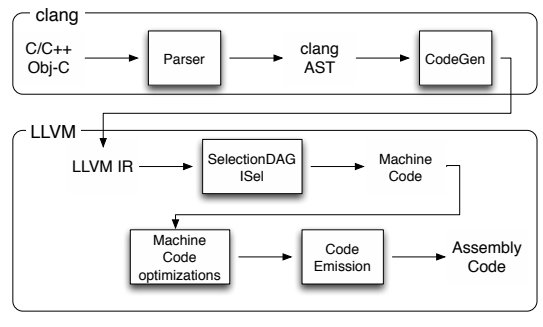

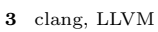

## 3. LLVM/clang

CbC  $\qquad \qquad$  , LLVM clang . LLVM, clang clang Abstract Syntax Tree (clangAST), LLVM IR, Selection Directed Acycric Graph (SelectionDAG), Machine Code, MCLayer

の順に変換し, その後アセンブラ言語へと変換する.

言語を出力するまでの流れを表した図である.

 $3$  clang  $,$